# Differentiable Matrix Elements with MadJax

Lukas Heinrich

Technical University of Munich E-mail: lukas.heinrich@cern.ch

# Michael Kagan

SLAC National Accelerator Laboratory E-mail: makagan@slac.stanford.edu

Abstract. MadJax is a tool for generating and evaluating differentiable matrix elements of high energy scattering processes. As such, it is a step towards a differentiable programming paradigm in high energy physics that facilitates the incorporation of high energy physics domain knowledge, encoded in simulation software, into gradient based learning and optimization pipelines. MadJax comprises two components: (a) a plugin to the general purpose matrix element generator MadGraph that integrates matrix element and phase space sampling code with the JAX differentiable programming framework, and (b) a standalone wrapping API for accessing the matrix element code and its gradients, which are computed with automatic differentiation. The MadJax implementation and example applications of simulation based inference and normalizing flow based matrix element modeling, with capabilities enabled uniquely with differentiable matrix elements, are presented.

#### 1. Introduction

Matrix Element (ME) Monte Carlo generators provide a theoretical description of differential cross sections for high-energy particle scattering processes encapsulated in software. Theoretical calculations are encoded in stochactic simulators to allow for Monte Carlo integration and sampling of scattered particle configurations. Together with parton-shower simulations of QCD radiation processes, and models of hadronization, these programs can be used to sample particle interactions and final state particle kinematic configurations for the experimental analysis of collider data, such as data from the LHC for future colliders. However, while collider physics data analysis typically relies on large simulated datasets for statistical inference, simulators do not retain event-by-event information on the dependence of simulated predictions on input parameters or variables. Ultimately, this limits the ways in which researchers can use these simulators.

With MadJax, access to the dependence of simulated predictions on inputs is enabled through gradients. MadJax is a differentiable programming (DP) [\[1\]](#page-6-0) approach to the simulation of matrix elements, which combines the python-based code generation of the MadGraph matrix element generator [\[2\]](#page-6-1) with the JAX DP framework [\[3\]](#page-6-2). In DP, software is written in, or transformed into, differentiable code via the use of automatic differentiation  $(AD)$  [\[4\]](#page-6-3), an algorithmic way to efficiently evaluate derivatives of computer programs. This approach is flexible and optimizable; differentiable HEP software and machine learning (ML) tools can be mixed, for instance to use ML surrogates of non-differentiable computations, and can be jointly optimized to improve speed

and prediction accuracy. HEP simulation tools, and the knowledge they encode, can be used as physics prediction engines directly within ML pipelines for developing physics-informed ML tools.

MadJax enables the evaluation of MEs and their gradients automatically. MadJax also includes a differentiable implementation of the RAMBO algorithm [\[5\]](#page-6-4), which facilitates transforming particle configurations into phase space points on a hypercube for aiding sampling algorithms. An example of the  $e^+e^- \rightarrow h \rightarrow ZZ \rightarrow 4l$ matrix element and MadJax-computed gradients with respect to the  $Z$  boson mass is seen in Fig. [1.](#page-1-0) To the best of our knowledge, MadJax is the first differentiable matrix element generator.

Related work on AD / DP in physics are discussed below. Sec. [2](#page-1-1) presents the implementation, usage, and performance of MadJax. Sec. [3](#page-3-0) presents applications of MadJax in case studies of simulationbased inference and ME modeling with ML.

<span id="page-1-0"></span>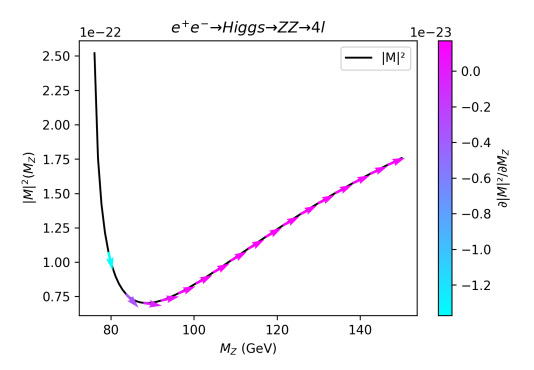

Figure 1: Matrix element  $\mathcal{M}(r|M_Z)$  for the process  $e^+e^- \to H \to ZZ^(*) \to ee\mu\mu$  and its gradients evaluated by MadJax at the phase space point  $r = [0.2]^8$ 

## 1.1. Related Work

Automatic differentiation [\[4,](#page-6-3) [6\]](#page-6-5), and its use in gradient based optimization, is ubiquitous in ML, statistics, and applied math. AD uses the chain rule to evaluate derivatives of a function that is represented as a computer program. AD takes as input program code and produces new code for evaluating the program and derivatives. AD typically builds a computational graph, or a directed acyclic graph of mathematical operations applied to an input. Gradients are defined for each operation of the graph, and the total gradient can be evaluated from input to output, called forward mode, and from output to input, called reverse mode or backpropagation in ML. AD is backbone of ML / DP frameworks like TensorFlow [\[7\]](#page-6-6), JAX [\[3\]](#page-6-2), and PyTorch [\[8\]](#page-6-7).

In HEP, AD has been used in histogram fitting in pyHF  $[9, 10]$  $[9, 10]$  $[9, 10]$ , and Neos [\[11\]](#page-6-10) builds on pyHF to enable joint histogram fitting and analysis optimization. For modeling parton distribution functions (pdf) used by matrix element generators, Ref. [\[12\]](#page-6-11) implemented the NNPDF software in TensorFlow to enable to fast evaluation on GPUs. More recently, fitting of neural network pdf models implemented in TensorFlow has been explored by the NNPDF collaboration [\[13\]](#page-6-12). Concurrent with our work, MadFlow [\[14\]](#page-6-13) has explored using a TensorFlow backend for MadGraph for GPU acceleration enabled but did not explore AD capabilities.

Outside of HEP, the development of differentiable physics simulators is an active area of research in ML and scientific computing. The growing body of examples includes: Rigid body dynamics [\[15,](#page-6-14) [16,](#page-6-15) [17,](#page-6-16) [18,](#page-6-17) [19,](#page-7-0) [20\]](#page-7-1) and soft-body [\[21,](#page-7-2) [22,](#page-7-3) [23\]](#page-7-4) simulators have been used in reinforcement learning, robotics, optimization, and control problems. Differentiable light transport and Monte Carlo ray tracing is used in rendering and graphics [\[24,](#page-7-5) [25,](#page-7-6) [26\]](#page-7-7) including neural rendering work like NeRF [\[27\]](#page-7-8). Differentiable simulation of fluid dynamics, for prediction, control, and optimizing solutions of PDEs like Navier-Stokes, are an active research area [\[28,](#page-7-9) [29,](#page-7-10) [30\]](#page-7-11), as are differentiable molecular dynamics simulations [\[31,](#page-7-12) [32\]](#page-7-13) for computational condensed matter physics.

#### <span id="page-1-1"></span>2. Implementation

MadGraph is a tool for the computation of matrix elements and event generation at the parton level and is widely used at the LHC. As a general purpose tool, MadGraph receives as input a given physics transition, i.e. the desired input and output particles, and dynamically compiles a list of hard processes for which matrix elements  $\mathcal{M}(x)$  need to be computed. It then generates code for matrix elements in several possible target languages. The most commonly used ones are C++ and <span id="page-2-0"></span>1. Generation:

```
generate p p > t t, t > b udsc udscx, t > b udsc udscx
output madjax generated_ttbar
set auto_update 0
2. Evaluation:
import madjax
```

```
mj = madjax.MadJax('generated_ttbar')
E_{cm} = 14000 #GeV
process = 'Matrix_1_gg_ttx_t_budx_tx_bxdux'
matrix_eelement = mj.matrix_element(E_ccm,process)parameters = (\text{mass}, 6): 173.0 #set top mass
phasespace_coords = [0.1]*14 #14D phasespace
```

```
val, grad = matrix_element(parameters,phasespace_coords)
grad[('mass', 6)] #gradient wrt top mass
```
Figure 2: Example Usage of the MadJax code generation and evaluation API

FORTRAN due to their high evaluation performance. A Python output option is also available, but its performance as a dynamically interpreted language is much reduced. The Matrix Elements are themselves calculated based on helicity amplitudes as generated by ALHOA [\[33\]](#page-7-14).

In MadJax, integration with JAX is performed during MadGraph automated matrix element code generation. To do so, several challenges had to be addressed, including: (a) control flow, such as conditional and loop statements, required adaptation to allowable control flow paradigms for the LAX backend of JAX, (b) some components required adaptation to the functional programming paradigm of JAX, and (c) some numerical methods required custom derivative implementation, such as implicit differentiation for root-finding. Code vectorization with JAX's  $vmap\{... \}$  functionality was use to increase computational speed and efficiency. For example, loop statements, such as loops over helicity states, were vectorized where possible. Multi-event phase space sampling, and ME and ME gradient evaluation, were enabled with vectorization. MadJax inherits both CPU and GPU compatibility from JAX. However, many of the computations in MadJax generated code do not have optimized GPU kernels and GPU evaluation did not result in significant speed-up.

## 2.1. Usage

MadJax offers an easy-to-use API and transparently connects to the plugin mechanism of MadGraph. It comprises two separate sub-packages: (1) a standard MadGraph plugin to generate matrix element code in the JAX language and must be run within the MadGraph environment, and (2) a standalone wrapping API around the generated code which can be used independently from MadGraph. The first stage is achieved by adding the MadJax plugin to the PLUGINS directory of MadGraph and requesting the MadJax output in the run card via mg5\_aMC --mode=madjax\_me\_gen run.mg5. This step produces a directory with generated, differentiable MadJax code, which is then accessible through the MadJax python API. An example listing is shown in Figure [2.](#page-2-0)

The ME function allows the user to explicitly pass parameter values through a mapping from SLHA block identifiers to parameter values (here: top quark mass). By default the MadJax returns gradients with respect to the parameters, but gradients with respect to the phase-space point can be requested as well. The phasespace point is identified through a set of hypercube coordinates.

<span id="page-3-1"></span>

| Evaluation Mode    | Performance                                   | Output             |
|--------------------|-----------------------------------------------|--------------------|
| JAX no-JIT         | 5.1s / evaluation                             | value and gradient |
| JAX JIT            | $15.9s/100k$ evaluations                      | value and gradient |
| $JAX$ $JIT + vmap$ | $5.6s / 100k$ evaluations                     | value and gradient |
| Standalone $C++$   | $0.8\mathrm{s}$ / $100\mathrm{k}$ evaluations | value only         |

Table 1: Performance Evaluations for a top quark decay example process

# 2.2. Performance

While the implementation of MadJax makes heavy use of the Python export option, its performance is significantly better due to the use of built in just-in-time (JIT) compilation features of JAX. In Table [1](#page-3-1) we report performance results for the gluon-initiated ttbar production matrix element (Matrix\_1\_gg\_ttx\_t\_budx\_tx\_bxdux), in which a computation of the ME value and its gradients via reverse-mode differentiation stays within an order or magnitude of the standalone C++ code the MadGraph package produces. Here, the JIT compilation and vectorization (vmap) capabilities of JAX provide a over 10,000x speedup over the non-compiled JAX code.

Several challenges were observed when using JAX for AD integration. Most notably, the MadGraph generated code can contain control flow such as branching conditionals and loop statements which are known to cause inefficiencies during compute graph generation in JAX [\[34\]](#page-7-15). This can be seen in Fig. [3](#page-3-2) where JAX generates a massive and complex compute graph even for the few hundred lines of code describing the  $e^+e^- \to t\bar{t} \to q\bar{q}b q\bar{q}\bar{b}$ process. The python code generated by MadGraph is a near direct translation from the original FORTRAN code, and is not well adapted for JIT compile time code optimization in JAX. As a result, even the few hundred lines of code generated by MadJax for this process could take 10min or longer to compile.

<span id="page-3-2"></span>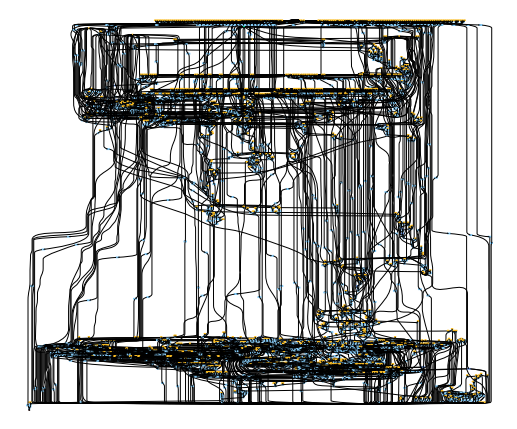

Figure 3: Compute graph generated by MadJax for the  $e^+e^- \to t\bar{t} \to 6q$  process

# <span id="page-3-0"></span>3. Applications

Two case studies are presented below that show how the use of ME gradients can improve HEP data analysis techniques. As MEs evaluate the differential cross section of a given particle configuration, they can be interpret as un-normalized<sup>[1](#page-3-3)</sup> probability density functions  $\tilde{p}(x)$ . With MadJax, the gradients  $\nabla_x \tilde{p}(x)$  can be computed, as can gradients of RAMBO transformations.

# 3.1. Mining Gold with Differentiable Simulators

An important use-case for automatic gradients of MEs as provided by MadJax is their use in simulation-based inference [\[35\]](#page-7-16) (SBI) techniques that require knowledge of score  $\nabla_{\theta} \log p_{\text{ME}}(z|\theta)$ variables, such as the 'Mining Gold' technique [\[36\]](#page-7-17) for likelihood ratio (LR) estimation. Here  $r(x, \theta_0, \theta_1) = p(x|\theta_0)/p(x|\theta_1)$  is approximated by a deep neural network  $\hat{r}_\phi(x, \theta_0, \theta_1)$  parametrized by weights  $\phi$  whose values are optimized through regression. While the true likelihood ratio  $r(x, \theta_0, \theta_1)$  is intractable, which precludes the use of standard regression objectives such as mean squared errors to the true value, it can be shown that regression to the joint likelihood ratio  $r(x, z | \theta_0, \theta_1)$  yields a consistent estimator in the large-data limit. Here the joint LR acts as a "noisy" label" which is tractable to compute. This regression on the LR can be dramatically improved

<span id="page-3-3"></span> $<sup>1</sup>$  The total cross section would be the normalizing constant</sup>

by not only utilizing the joint LR, but also its gradient  $t(z, x | \theta_0, \theta_1) = \nabla_{\theta} p(z, x | \theta) / p(z, x | \theta_1)|_{\theta_0}$ , where the use of the joint values as labels yields an additional consistent training objective for the gradient  $\nabla_{\theta_0} r(x, \theta_0, \theta_1)$ . While this technique can work around the intractability of the marginalized likelihood ratio, it still requires computation of the joint quantities, in particular the gradients of the joint probabilistic model  $p(x, z)$ . Without an automatic solution, this approach is thus limited to cases where gradients are derivable in close-form. MadJax, can extend the method to arbitrary theory parameters. As a proof-of-concept, Fig. [4](#page-4-0) demonstrates a simplified example with the Fermi-constant as the parameter of interest, where the power of gradient-based training data is apparent from the training trajectory.

<span id="page-4-0"></span>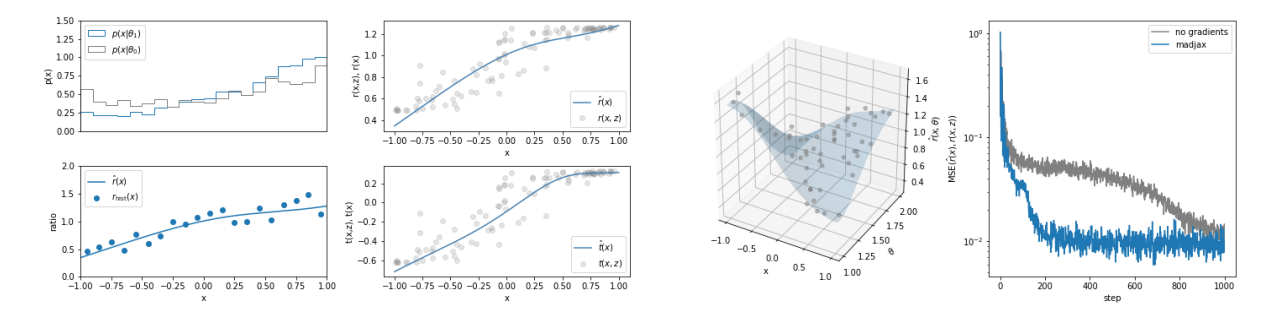

Figure 4: SBI example using MadJax for learning ML based likelihood ratios as a function of the theory parameter  $G_F$  in  $e^+e^- \to Z \to \mu^+\mu^-$ . Left: histogram-based density estimation of the marginal observable  $x$  (polar angle) and below the learned LR validated against the histogram approach. Middle: the trained marginal LR and its gradient compared to the joint quantities used as noisy label data shown on a 1D slice and in the 2D space of observables and theory parameters. Right: Loss trajectories of LR regression with and without MadJax gradient data.

#### 3.2. Normalizing Flow Training using Matrix Element Gradients

Normalizing flows [\[37\]](#page-7-18) (NF), which enable both explicit likelihood estimation and sampling, provide a powerful method for modeling complex MEs in order to increase sampling speed and efficiency (see e.g. [\[38,](#page-7-19) [39,](#page-7-20) [40\]](#page-7-21)). It can be challenging, however, to train NFs to sufficient accuracy, and training can require relatively large datasets sampled from the simulator. ME gradients provide new tools to help reduce the required scale of simulated datasets and improve modeling.

The typical maximum likelihood loss function for NF training has the form:

$$
\mathcal{L}_{NLL} = -\mathbb{E}_{x \sim p(x)} \Big[ \log q(x; \theta) \Big] = D_{KL} \Big[ p || q(\cdot; \theta) \Big] + \text{const.}
$$
 (1)

where samples are generated by the ME simulator,  $x \sim p(x)$ , and the likelihood under the NF model,  $q(x; \theta)$ , is evaluated and minimized with respect to its parameters  $\theta$ . This loss function has two challenges; (a) one must generate samples from the simulator for training, which may be computationally costly, and (b) the loss pushes the NF to be mass-distributing, i.e. encouraging the NF to assign mass broadly so as not to assign zero density to points in which  $p(x) \neq 0$ . With access to the gradient of the (un-normalized) target density, additional loss terms are available, such as the reverse KL loss,  $\mathcal{L}_{RKL}$ , and a force-matching loss,  $\mathcal{L}_{FM}$ , which have shown promise in lattice QCD (i.e.  $[41, 42]$  $[41, 42]$  $[41, 42]$ ) and molecular physics (i.e.  $[31, 43]$  $[31, 43]$  $[31, 43]$ ). The losses are defined as:

$$
\mathcal{L}_{RKL} = \mathbb{E}_{x \sim q(x;\theta)} \left[ \log \frac{q(x;\theta)}{p(x)} \right] = D_{KL} \left[ q(x;\theta) || p(x) \right] \tag{2}
$$

$$
\mathcal{L}_{FM} = \mathbb{E}_{x \sim p(x)} \left[ ||\partial_x \log p(x) - \partial_x \log q(x; \theta)||_2^2 \right]
$$
\n(3)

The reverse KL loss leverages much cheaper samples from the NF and exhibits mode-seeking behavior; training under this loss pushes the NF to assign zero density where  $p(x)$  is zero and hence makes it concentrate on one of the modes of  $p(x)$ . The force matching pushes the NF model during training to better match the shape (as estimated with gradients) of the target ME distribution. Gradient-based training with both  $\mathcal{L}_{RKL}$  and  $\mathcal{L}_{FM}$  requires differentiation through the matrix element  $p(x)$ , and thus requires differentiable matrix elements as provided by MadJax. By mixing the forward KL with the reverse KL and/or force-matching losses, additional information about the ME is provided to the NF during training.

Using MadJax, we train multiple NF models of  $e^+e^- \to t\bar{t} \to q\bar{q}b q\bar{q}b$  matrix elements. We use the loss  $\mathcal{L} = \mathcal{L}_{NLL} + \omega_k \mathcal{L}_{RKL} + \omega_f \mathcal{L}_{FM}$ , with hyperparameters  $\omega_k$  and  $\omega_f$  controlling the impact of the reverse KL and force matching losses, respectively. The NF models comprise four layers of smooth normalizing flows  $[44]$ , which provide smooth mappings over compact intervals and thus are well adapted to mapping uniform random variables smoothly onto ME distributions defined on phase space hypercubes. Each smooth NF layer uses four bijections and the parameters of the transformation are modeled with a MLP of two layers of 100-neurons. 8000 events are used for training using the Adam [\[45\]](#page-7-26) optimizer with a learning rate of  $5 \cdot 10^{-5}$  and batch size of 100, and 2000 events are used for testing. 10 initial warm-up epochs, where all models are trained using only the  $\mathcal{L}_{NLL}$ , are used to improve training stability. Fig. [5](#page-5-0) shows the evolution (after warm-up epochs) of the likelihood loss (left) and reverse KL loss (right), comparing models trained with and without reverse KL and force matching losses. Variations in initial model performance due to random different model initializations are overcome after epoch ∼75 and then models trained with  $\mathcal{L}_{RKL}$  are seen to outperform the likelihood-only trained model ( $\omega_k = \omega_f = 0$ ) in both likelihood and reverse KL. The model trained with both reverse KL and force-matching losses resulted in the best likelihood of all models. These results indicate the potential to improve ME modeling using losses enabled uniquely with ME gradients.

<span id="page-5-0"></span>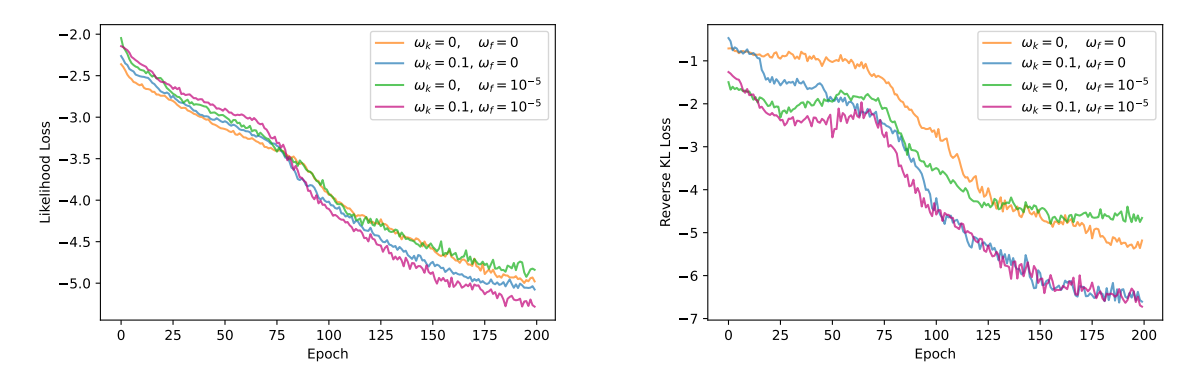

Figure 5: Comparison of training evolution of the likelihood loss (left) and reverse KL loss (right) for models trained with and without reverse KL and force matching losses.

### 4. Conclusion

We present MadJax, the first automatically differentiable matrix element code based on MadGraph. The gradient information provided by MadJax enables previously inaccessible approaches to HEP data analysis, such as highly data-efficient methods for training ML models for high-energy physics or simulation-based inference. MadJax is a prototype that serves as proof-of-principle of the utility of such tools for future R&D. The implementation of MadJax using JAX facilitates easy use with ML pipelines, but JAX is not always well-adapted to the structure of matrix element code. Future directions will explore the use of alternative AD tools that may be better suited to matrix element code structures.

## Acknowledgements

We thank Valentin Hirschi for providing the initial python-MadGraph interface code and thank Matthew Feickert for the software guidance, and thank both for the helpful discussions. We thank Andreas Krämer and Jonas Koehler for supplying their code for Smooth Normalizing Flows.

MK is supported by the US Department of Energy (DOE) under grant DE-AC02-76SF00515.

LH is supported by the Excellence Cluster ORIGINS, which is funded by the Deutsche Forschungsgemeinschaft (DFG, German Research Foundation) under Germany's Excellence Strategy - EXC-2094-390783311.

#### References

- <span id="page-6-0"></span>[1] Wang F, Decker J, Wu X, Essertel G and Rompf T 2018 Advances in Neural Information Processing Systems vol 31 ed Bengio S, Wallach H, Larochelle H, Grauman K, Cesa-Bianchi N and Garnett R (Curran Associates, Inc.)
- <span id="page-6-1"></span>[2] Alwall J, Herquet M, Maltoni F, Mattelaer O and Stelzer T 2011 Journal of High Energy Physics 2011 ISSN 1029-8479 URL [http://dx.doi.org/10.1007/JHEP06\(2011\)128](http://dx.doi.org/10.1007/JHEP06(2011)128)
- <span id="page-6-2"></span>[3] Bradbury J, Frostig R, Hawkins P, Johnson M J, Leary C, Maclaurin D, Necula G, Paszke A, VanderPlas J, Wanderman-Milne S and Zhang Q 2018 JAX: composable transformations of Python+NumPy programs URL <http://github.com/google/jax>
- <span id="page-6-3"></span>[4] Bücker H M, Corliss G F, Hovland P D, Naumann U and Norris B (eds) 2005 Automatic Differentiation: Applications, Theory, and Implementations Lecture Notes in Computational Science and Engineering (New York, NY: Springer)
- <span id="page-6-4"></span>[5] Platzer S 2013 Rambo on diet (Preprint <1308.2922>)
- <span id="page-6-5"></span>[6] Baydin A G, Pearlmutter B A, Radul A A and Siskind J M 2018 Journal of Machine Learning Research 18 1–43 URL <http://jmlr.org/papers/v18/17-468.html>
- <span id="page-6-6"></span>[7] Abadi M, Agarwal A, Barham P, Brevdo E, Chen Z, Citro C, Corrado G S, Davis A, Dean J, Devin M, Ghemawat S, Goodfellow I, Harp A, Irving G, Isard M, Jia Y, Jozefowicz R, Kaiser L, Kudlur M, Levenberg J, Mané D, Monga R, Moore S, Murray D, Olah C, Schuster M, Shlens J, Steiner B, Sutskever I, Talwar K, Tucker P, Vanhoucke V, Vasudevan V, Viégas F, Vinyals O, Warden P, Wattenberg M, Wicke M, Yu Y and Zheng X 2015 TensorFlow: Large-Scale Machine Learning on Heterogeneous Systems software available from tensorflow.org URL <https://www.tensorflow.org/>
- <span id="page-6-7"></span>[8] Paszke A, Gross S, Massa F, Lerer A, Bradbury J, Chanan G, Killeen T, Lin Z, Gimelshein N, Antiga L, Desmaison A, Kopf A, Yang E, DeVito Z, Raison M, Tejani A, Chilamkurthy S, Steiner B, Fang L, Bai J and Chintala S 2019 Advances in Neural Information Processing Systems 32 ed Wallach H, Larochelle H, Beygelzimer A, d'Alché Buc F, Fox E and Garnett R (Curran Associates, Inc.) pp 8024–8035 URL [http://papers.neurips.](http://papers.neurips.cc/paper/9015-pytorch-an-imperative-style-high-performance-deep-learning-library.pdf) [cc/paper/9015-pytorch-an-imperative-style-high-performance-deep-learning-library.pdf](http://papers.neurips.cc/paper/9015-pytorch-an-imperative-style-high-performance-deep-learning-library.pdf)
- <span id="page-6-8"></span>[9] Heinrich L, Feickert M and Stark G pyhf: v0.6.3 https://github.com/scikit-hep/pyhf/releases/tag/v0.6.3 URL <https://doi.org/10.5281/zenodo.1169739>
- <span id="page-6-9"></span>[10] Heinrich L, Feickert M, Stark G and Cranmer K 2021 Journal of Open Source Software 6 2823 URL <https://doi.org/10.21105/joss.02823>
- <span id="page-6-10"></span>[11] Heinrich L and Simpson N 2020 pyhf/neos: initial zenodo release [\[Link\]](https://doi.org/10.5281/zenodo.3697981) URL [https://doi.org/10.5281/](https://doi.org/10.5281/zenodo.3697981) [zenodo.3697981](https://doi.org/10.5281/zenodo.3697981)
- <span id="page-6-11"></span>[12] Carrazza S, Cruz-Martinez J M and Rossi M 2021 Computer Physics Communications 264 107995 ISSN 0010-4655 URL <http://dx.doi.org/10.1016/j.cpc.2021.107995>
- <span id="page-6-12"></span>[13] Ball R D, Carrazza S, Cruz-Martinez J, Debbio L D, Forte S, Giani T, Iranipour S, Kassabov Z, Latorre J I, Nocera E R, Pearson R L, Rojo J, Stegeman R, Schwan C, Ubiali M, Voisey C and Wilson M 2021 An open-source machine learning framework for global analyses of parton distributions (Preprint <2109.02671>)
- <span id="page-6-13"></span>[14] Carrazza S, Cruz-Martinez J, Rossi M and Zaro M 2021 Madflow: automating monte carlo simulation on gpu for particle physics processes (Preprint <2106.10279>)
- <span id="page-6-14"></span>[15] Todorov E, Erez T and Tassa Y 2012 2012 IEEE/RSJ International Conference on Intelligent Robots and Systems (IEEE) pp 5026–5033
- <span id="page-6-15"></span>[16] Lee J, Grey M X, Ha S, Kunz T, Jain S, Ye Y, Srinivasa S S, Stilman M and Liu C K 2018 Journal of Open Source Software 3 500
- <span id="page-6-16"></span>[17] Coumans E 2015 ACM SIGGRAPH 2015 Courses SIGGRAPH '15 (New York, NY, USA: Association for Computing Machinery) ISBN 9781450336345 URL <https://doi.org/10.1145/2776880.2792704>
- <span id="page-6-17"></span>[18] de Avila Belbute-Peres F, Smith K, Allen K, Tenenbaum J and Kolter J Z 2018 Advances in Neural Information Processing Systems vol 31 ed Bengio S, Wallach H, Larochelle H, Grauman K, Cesa-Bianchi N and Garnett R (Curran Associates, Inc.)
- <span id="page-7-0"></span>[19] Qiao Y L, Liang J, Koltun V and Lin M C 2020 ICML pp 7847–7856 URL [http://proceedings.mlr.press/](http://proceedings.mlr.press/v119/qiao20a.html) [v119/qiao20a.html](http://proceedings.mlr.press/v119/qiao20a.html)
- <span id="page-7-1"></span>[20] Hu Y, Anderson L, Li T M, Sun Q, Carr N, Ragan-Kelley J and Durand F 2020 ICLR
- <span id="page-7-2"></span>[21] Hu Y, Liu J, Spielberg A, Tenenbaum J B, Freeman W T, Wu J, Rus D and Matusik W 2019 Proceedings of IEEE International Conference on Robotics and Automation (ICRA)
- <span id="page-7-3"></span>[22] Huang Z, Hu Y, Du T, Zhou S, Su H, Tenenbaum J B and Gan C 2021 International Conference on Learning Representations URL <https://openreview.net/forum?id=xCcdBRQEDW>
- <span id="page-7-4"></span>[23] Liang J, Lin M and Koltun V 2019 Advances in Neural Information Processing Systems vol 32 ed Wallach H, Larochelle H, Beygelzimer A, d'Alché Buc F, Fox E and Garnett R (Curran Associates, Inc.) URL <https://proceedings.neurips.cc/paper/2019/file/28f0b864598a1291557bed248a998d4e-Paper.pdf>
- <span id="page-7-5"></span>[24] Li T M, Aittala M, Durand F and Lehtinen J 2018 ACM Trans. Graph. (Proc. SIGGRAPH Asia) 37 222:1–222:11
- <span id="page-7-6"></span>[25] Bangaru S, Li T M and Durand F 2020 ACM Trans. Graph. 39 245:1–245:18
- <span id="page-7-7"></span>[26] Zeltner T, Speierer S, Georgiev I and Jakob W 2021 Transactions on Graphics (Proceedings of SIGGRAPH) 40
- <span id="page-7-8"></span>[27] Mildenhall B, Srinivasan P P, Tancik M, Barron J T, Ramamoorthi R and Ng R 2020 ECCV
- <span id="page-7-9"></span>[28] Holl P, Thuerey N and Koltun V 2020 International Conference on Learning Representations URL <https://openreview.net/forum?id=HyeSin4FPB>
- <span id="page-7-10"></span>[29] Ummenhofer B, Prantl L, Thuerey N and Koltun V 2020 International Conference on Learning Representations
- <span id="page-7-11"></span>[30] Um K, Brand R, Fei Y R, Holl P and Thuerey N 2020 Advances in Neural Information Processing Systems vol 33 ed Larochelle H, Ranzato M, Hadsell R, Balcan M F and Lin H (Curran Associates, Inc.) pp 6111–6122
- <span id="page-7-12"></span>[31] Schoenholz S S and Cubuk E D 2020 Advances in Neural Information Processing Systems vol 33 (Curran Associates, Inc.)
- <span id="page-7-13"></span>[32] Doerr S, Majewski M, Pérez A, Krämer A, Clementi C, Noe F, Giorgino T and De Fabritiis G 2021 Journal of Chemical Theory and Computation 17 2355–2363 pMID: 33729795 (Preprint [https://doi.org/10.1021/](https://doi.org/10.1021/acs.jctc.0c01343) [acs.jctc.0c01343](https://doi.org/10.1021/acs.jctc.0c01343)) URL <https://doi.org/10.1021/acs.jctc.0c01343>
- <span id="page-7-14"></span>[33] de Aquino P, Link W, Maltoni F, Mattelaer O and Stelzer T 2012 Computer Physics Communications 183 2254– 2263 ISSN 0010-4655 URL <https://www.sciencedirect.com/science/article/pii/S0010465512001725>
- <span id="page-7-15"></span>[34] Jax documentation: Common gotchas URL [https://jax.readthedocs.io/en/latest/notebooks/Common\\_](https://jax.readthedocs.io/en/latest/notebooks/Common_Gotchas_in_JAX.html#control-flow) [Gotchas\\_in\\_JAX.html#control-flow](https://jax.readthedocs.io/en/latest/notebooks/Common_Gotchas_in_JAX.html#control-flow)
- <span id="page-7-16"></span>[35] Cranmer K, Brehmer J and Louppe G 2020 Proceedings of the National Academy of Sciences 117 30055-30062
- <span id="page-7-17"></span>[36] Brehmer J, Louppe G, Pavez J and Cranmer K 2020 Proceedings of the National Academy of Sciences 117 5242–5249 ISSN 0027-8424
- <span id="page-7-18"></span>[37] Papamakarios G, Nalisnick E, Rezende D J, Mohamed S and Lakshminarayanan B 2021 Journal of Machine Learning Research 22 1–64 URL <http://jmlr.org/papers/v22/19-1028.html>
- <span id="page-7-19"></span>[38] Gao C, Höche S, Isaacson J, Krause C and Schulz H 2020 Phys. Rev. D 101(7) 076002
- <span id="page-7-20"></span>[39] Bothmann E, Janßen T, Knobbe M, Schmale T and Schumann S 2020 SciPost Phys. 8(4) 69
- <span id="page-7-21"></span>[40] Butter A and Plehn T 2020 Generative networks for lhc events (Preprint <2008.08558>)
- <span id="page-7-22"></span>[41] Albergo M S, Kanwar G and Shanahan P E 2019 Phys. Rev. D 100(3) 034515
- <span id="page-7-23"></span>[42] Sun X, Detmold W, Luo D and Shanahan P E 2022 Finite-volume pionless effective field theory for few-nucleon systems with differentiable programming (Preprint <2202.03530>)
- <span id="page-7-24"></span>[43] Wang J, Olsson S, Wehmeyer C, Pérez A, Charron N E, de Fabritiis G, Noé F and Clementi C 2019 ACS Central Science 5 755–767
- <span id="page-7-25"></span>[44] Köhler J, Krämer A and Noe F 2021 Advances in Neural Information Processing Systems 34 pre-proceedings (NeurIPS 2021) ed Beygelzimer A, Dauphin Y, Liang P and Vaughan J W
- <span id="page-7-26"></span>[45] Kingma D P and Ba J 2015 3rd International Conference on Learning Representations, ICLR 2015, San Diego, CA, USA, May 7-9, 2015, Conference Track Proceedings ed Bengio Y and LeCun Y